This document is intended as an **exact transcript** of the lecture, with extra summary and vocabulary sections for your convenience. By design, the material covered in lecture is exactly the same as what is in these notes. Due to time constraints, the notes may sometimes only contain limited illustrations, proofs, and examples; for a more thorough discussion of the course content, consult the textbook.

### Summary

Quick summary of today's notes. Lecture starts on next page.

- A vector is a matrix with one column. We add and subtract vectors of the same size by doin operations component-wise:  $\lceil$  $\overline{\phantom{a}}$  $u_1$  $u_2$  $u_3$ 1  $|\pm$  $\lceil$  $\overline{\phantom{a}}$  $v_1$  $v_2$  $v_3$ 1  $\vert$  =  $\lceil$  $\overline{\phantom{a}}$  $u_1 \pm v_1$  $u_2 \pm v_2$  $u_3 \pm v_3$ 1 | and c  $\lceil$  $\overline{1}$  $u_1$  $u_2$  $u_3$ 1  $\vert$  =  $\lceil$  $\overline{\phantom{a}}$  $cu_1$  $cu_2$ cu<sup>3</sup> 1 for  $c \in \mathbb{R}$ .
- Let *n* be a positive integer and define  $\mathbb{R}^n$  to be the set of vectors with *n* rows.
- We reuse the symbol 0 to mean the vector in  $\lceil$  0 0 . . . 0 1  $\in \mathbb{R}^n$  whose entries are all zeros.
- Visualize vectors  $a = \begin{bmatrix} a_1 \\ a_2 \end{bmatrix}$  $a_2$  $\mathbb{R}^2$  as arrows from the origin  $(x, y) = (0, 0)$  to  $(x, y) = (a_1, a_2)$ .

The sum  $a + b$  for  $a, b \in \mathbb{R}^2$  is then the diagonal of the parallelogram with sides a and b:

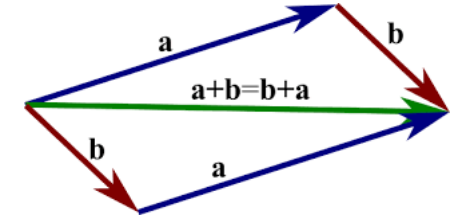

• A linear combination of vectors  $v_1, v_2, \ldots, v_p \in \mathbb{R}^n$  is a vector of the form  $c_1v_1 + c_2v_2 + \cdots + c_pv_p$ where  $c_1, c_2, \ldots, c_p \in \mathbb{R}$  are numbers. The set of all linear combinations of  $v_1, v_2, \ldots, v_p \in \mathbb{R}^n$  is called the span of the vectors and is denoted by  $\mathbb{R}\text{-span}\{v_1, v_2, \ldots, v_p\}.$ 

Example: if 
$$
e_1 = \begin{bmatrix} 1 \\ 0 \\ 0 \\ 0 \end{bmatrix}
$$
 and  $e_3 = \begin{bmatrix} 0 \\ 0 \\ 1 \\ 0 \end{bmatrix}$  then  $\mathbb{R}\text{-span}\{e_1, e_3\} = \left\{ \begin{bmatrix} a \\ 0 \\ b \\ 0 \end{bmatrix} : a, b \in \mathbb{R} \right\}.$ 

• If  $x_1, x_2, \ldots, x_n$  are variables and  $a_1, a_2, \ldots, a_n, b \in \mathbb{R}^m$  are vectors then we refer to

$$
x_1a_1 + x_2a_2 + \cdots + x_na_n = b
$$

as a vector equation. It has the same solutions as the linear system with augmented matrix

$$
\left[\begin{array}{cccccc} a_1 & a_2 & a_3 & \ldots & a_n & b \end{array}\right].
$$

The vector  $b \in \mathbb{R}^m$  is in the span of the vectors  $a_1, a_2, \ldots, a_n \in \mathbb{R}^m$  precisely when this linear system has a solution. (And we can figure out if this happens by computing the reduced echelon form of the system's augmented matrix and checking whether the last column contains a pivot.)

# 1 Last time: row reduction to (reduced) echelon form

The *leading entry* in a nonzero row of a matrix is the first nonzero entry from left going right. For example, the row  $\begin{bmatrix} 0 & 0 & 7 & 0 & 5 \end{bmatrix}$  has leading entry 7, which occurs in the 3rd column.

**Definition.** A matrix with  $m$  rows and  $n$  columns is in *echelon form* if it has the following properties:

1. If a row is nonzero, then every row above it is also nonzero.

- 2. The leading entry in a nonzero row is in a column to the right of the leading entry in the row above.
- 3. If a row is nonzero, then every entry below its leading entry in the same column is zero.

In echelon form: 
$$
\begin{bmatrix} 1 & 2 & 0 & 0 \ 0 & 3 & 5 & 0 \ 0 & 0 & 0 & 0 \end{bmatrix}
$$
 Not in echelon form: 
$$
\begin{bmatrix} 1 & 2 & 0 & 0 \ 0 & 0 & 0 & 0 \ 0 & 3 & 5 & 0 \end{bmatrix}
$$
, 
$$
\begin{bmatrix} 0 & 2 & 0 & 0 \ 0 & 3 & 5 & 0 \ 0 & 0 & 0 & 0 \end{bmatrix}
$$
, 
$$
\begin{bmatrix} 0 & 2 & 0 & 0 \ 0 & 3 & 5 & 0 \ 0 & 0 & 0 & 0 \end{bmatrix}
$$
, 
$$
\begin{bmatrix} 0 & 2 & 0 & 0 \ 1 & 3 & 5 & 0 \ 0 & 0 & 4 & 5 \end{bmatrix}
$$
.

**Definition.** A matrix is in *reduced echelon form* if

- 1. The matrix is in echelon form.
- 2. Each nonzero row has leading entry 1.
- 3. The leading 1 in each nonzero row is the only nonzero number in its column.

**Theorem.** Each matrix A is row equivalent to exactly one matrix in reduced echelon form.

We denote this matrix by  $RREF(A)$ .

The row reduction algorithm is a way of constructing RREF(A) from A. This algorithm is something you should memorize and be able to perform quickly. The algorithm is illustrated by the following example:

Example (Row reduction to echelon form, for a specific matrix).

Input: for the general algorithm, the input is an  $m \times n$  matrix A. Suppose this matrix is

$$
A = \begin{bmatrix} 0 & 3 & -6 & 6 \\ 3 & -7 & 8 & -5 \\ 3 & -9 & 12 & -9 \end{bmatrix}.
$$

Procedure:

1. Begin with the leftmost nonzero column.

This will be a pivot column. The pivot position will be the top position of the column.

For our matrix, the leftmost nonzero column is the first column; the pivot position is boxed:

$$
\left[\begin{array}{cccc} 0 & 3 & -6 & 6 \\ 3 & -7 & 8 & -5 \\ 3 & -9 & 12 & -9 \end{array}\right].
$$

2. Select a nonzero entry in the current pivot column.

If needed, perform a row operation to swap the row with this entry and the top row.

For example, we can select the 3 in the second row of the first column and then swap rows 1 and 2:

$$
\left[\begin{array}{cccc} 0 & 3 & -6 & 6 \\ 3 & -7 & 8 & -5 \\ 3 & -9 & 12 & -9 \end{array}\right] \rightarrow \left[\begin{array}{cccc} 3 & -7 & 8 & -5 \\ 0 & 3 & -6 & 6 \\ 3 & -9 & 12 & -9 \end{array}\right].
$$

$$
\begin{bmatrix} 3 & -7 & 8 & -5 \ 0 & 3 & -6 & 6 \ 3 & -9 & 12 & -9 \end{bmatrix} \rightarrow \begin{bmatrix} 3 & -7 & 8 & -5 \ 0 & 3 & -6 & 6 \ 0 & -2 & 4 & -4 \end{bmatrix}
$$

4. Repeat steps 1-3 on the bottom right submatrix:

$$
\begin{bmatrix} 3 & -7 & 8 & -5 \ 0 & 3 & -6 & 6 \ 0 & -2 & 4 & -4 \end{bmatrix} \rightarrow \begin{bmatrix} 3 & -7 & 8 & -5 \ 0 & 3 & -6 & 6 \ 0 & 0 & 0 & 0 \end{bmatrix} \rightarrow \begin{bmatrix} 3 & -7 & 8 & -5 \ 0 & 3 & -6 & 6 \ 0 & 0 & 0 & 0 \end{bmatrix}.
$$

5. We now have a matrix in echelon form:  $\lceil$  $\overline{\phantom{a}}$  $3|$  −7 8 −5  $0 \t |3| -6 \t 6$ 0 0 0 0 1  $\vert \cdot$ 

Start with the row containing the rightmost pivot position in our matrix, now in echelon form.

Rescale rightmost pivot, then cancel entries above rightmost pivot position in same column:

$$
\left[\begin{array}{rrrrr}3 & -7 & 8 & -5 \\ 0 & 3 & -6 & 6 \\ 0 & 0 & 0 & 0 \end{array}\right] \rightarrow \left[\begin{array}{rrrrr}3 & -7 & 8 & -5 \\ 0 & 1 & -2 & 2 \\ 0 & 0 & 0 & 0 \end{array}\right] \rightarrow \left[\begin{array}{rrrrr}3 & 0 & -6 & 9 \\ 0 & 1 & -2 & 2 \\ 0 & 0 & 0 & 0 \end{array}\right].
$$

Repeat with the next pivot position, going right to left:

$$
\begin{bmatrix} 3 & 0 & -6 & 9 \ 0 & 1 & -2 & 2 \ 0 & 0 & 0 & 0 \end{bmatrix} \rightarrow \begin{bmatrix} 1 & 0 & -2 & 3 \ 0 & 1 & -2 & 2 \ 0 & 0 & 0 & 0 \end{bmatrix}.
$$
  
The result is the reduced echelon form RREF $(A) = \begin{bmatrix} 1 & 0 & -2 & 3 \ 0 & 1 & -2 & 2 \ 0 & 0 & 0 & 0 \end{bmatrix}.$ 

Here is another example:

**Example.** Writing  $\rightarrow$  to indicate a sequence of row operations, we have

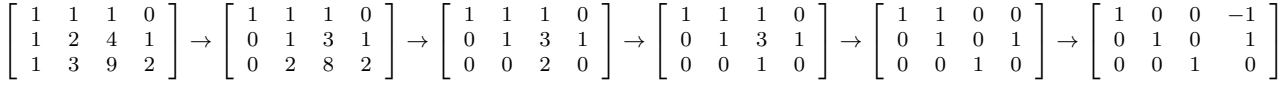

and the last matrix is the reduced echelon form of the first matrix.

Find the nonzero rows of  $RREF(A)$ . In each nonzero row find the first nonzero entry going left to right. If one of these leading entries is in column j, then j is a *pivot column* of  $A$ . For example if

$$
RREF(A) = \left[\begin{array}{rrrr} 1 & -2 & 0 & 3 \\ 0 & 0 & 1 & 2 \\ 0 & 0 & 0 & 0 \end{array}\right]
$$

then the leading entries are in positions  $(1, 1)$  and  $(2, 3)$  so the pivot columns of A are 1 and 3.

If A is the augmented matrix of a linear system in variables  $x_1, x_2, \ldots, x_n$ , then we say that  $x_i$  is a basic *variable* if i is a pivot column of A and that  $x_i$  is a free variable if i is not a pivot column of A.

To determine the basic and free variables of the system, we have to perform the row reduction algorithm to figure out what  $RREF(A)$  is first. Once we have done this, we can conclude that:

- The system has 0 solutions if the last column is a pivot column of A.
- The system has  $\infty$  solutions if the last column is not a pivot column but there is  $\geq 1$  free variable.
- The system has 1 solution if there are no free variables, and the last column is not a pivot column.

Moreover, here's how you can solve the system: write down the equations in the linear system whose augmented matrix is  $RREF(A)$ . Each nontrivial equation starts with a basic variable  $x_i$  and has the form

 $x_i + ($  an expression involving free variables  $) = ($  a number  $)$ 

After moving the expression involving free variables to the right side of the equation we get

 $x_i = ($  a number  $) - ($  an expression involving free variables  $).$ 

To form the general solution to our original linear system, we just choose arbitrary values for the free variables and express the basic variables using these equations.

Example. The linear system

$$
\begin{cases}\n3x_2 - 6x_3 = 6 \\
3x_1 - 7x_2 + 8x_3 = -5 \\
3x_1 - 9x_2 + 12x_3 = -9\n\end{cases}
$$
 has augmented matrix 
$$
A = \begin{bmatrix}\n0 & 3 & -6 & 6 \\
3 & -7 & 8 & -5 \\
3 & -9 & 12 & -9\n\end{bmatrix}
$$

which we already saw on the previous page. We computed

$$
RREF(A)=\left[\begin{array}{cccc}1 & 0 & -2 & 3\\0 & 1 & -2 & 2\\0 & 0 & 0 & 0\end{array}\right].
$$

This means that the pivot columns of A are columns 1 and 2, so  $x_1$  and  $x_2$  are basic variables while  $x_3$  is a free variable. The last column is not a pivot column, so the linear system has infinitely many solutions.

The linear system with augmented matrix  $RREF(A)$  is

$$
\begin{cases}\nx_1 - 2x_3 = 3 \\
x_2 - 2x_3 = 2 \\
0 = 0\n\end{cases}
$$
 which we can rewrite as\n
$$
\begin{cases}\nx_1 = 3 + 2x_3 \\
x_2 = 2 + 2x_3 \\
0 = 0.\n\end{cases}
$$

We choose an arbitrary value for the free variable  $x_3 = a \in \mathbb{R}$ .

Then the general solution is  $(x_1, x_2, x_3) = (3 + 2a, 2 + 2a, a)$  where a can be any number.

## 2 Vectors

Until we discuss vector spaces, the term vector will always refer to a matrix with exactly one column:

$$
\begin{bmatrix} 1 \end{bmatrix}
$$
 or  $\begin{bmatrix} 3 \\ -1 \end{bmatrix}$  or  $\begin{bmatrix} 1 \\ 2 \\ 3 \\ 5 \end{bmatrix}$  or  $\begin{bmatrix} \sqrt{7} \\ \sqrt{6} \end{bmatrix}$ .

Sometimes people refer to vectors defined like this as column vectors. Ē

We write a general vector as 
$$
v = \begin{bmatrix} v_1 \\ v_2 \\ \vdots \\ v_n \end{bmatrix}
$$
 where each  $v_i$  is a real number.

 $\overline{\phantom{0}}$ 

Two vectors  $u$  and  $v$  are equal if they have the same number of rows and the same entries in each row. The *size* of a vector is its number of rows. We can add two vectors of the same size:

$$
\begin{bmatrix} v_1 \\ v_2 \\ \vdots \\ v_n \end{bmatrix} + \begin{bmatrix} u_1 \\ u_2 \\ \vdots \\ u_n \end{bmatrix} = \begin{bmatrix} u_1 + v_1 \\ u_2 + v_2 \\ \vdots \\ u_n + v_n \end{bmatrix}.
$$

Note that  $u + v = v + u$ . If u and v don't have the same size then  $u + v$  is not defined. If v is a vector and  $c \in \mathbb{R}$  is a *scalar*, i.e., a real number, then we define

$$
cv = c \begin{bmatrix} v_1 \\ v_2 \\ \vdots \\ v_n \end{bmatrix} = \begin{bmatrix} cv_1 \\ cv_2 \\ \vdots \\ cv_n \end{bmatrix}.
$$

We call the new vector  $cv$  the scalar multiple of  $v$  by  $c$ .

For example, we have

$$
\left[\begin{array}{c}1\\-2\end{array}\right]+\left[\begin{array}{c}2\\5\end{array}\right]=\left[\begin{array}{c}3\\3\end{array}\right]\qquad\text{and}\qquad-\left[\begin{array}{c}1\\-2\end{array}\right]=\left[\begin{array}{c}-1\\2\end{array}\right].
$$

We define *subtraction* of vectors as addition after multiplying by the scalar  $-1$ :

$$
\left[\begin{array}{c}1\\-2\end{array}\right]-\left[\begin{array}{c}1\\5\end{array}\right]=\left[\begin{array}{c}1\\-2\end{array}\right]+(-1)\left[\begin{array}{c}1\\5\end{array}\right]=\left[\begin{array}{c}1\\-2\end{array}\right]+\left[\begin{array}{c}-1\\-5\end{array}\right]=\left[\begin{array}{c}0\\-7\end{array}\right].
$$

We write  $\mathbb{R}^n$  for the set of all vectors with exactly n rows. Vectors  $a = \begin{bmatrix} a_1 \\ a_2 \end{bmatrix}$  $a_2$  $\Big] \in \mathbb{R}^2$  can be identified with arrows in the Cartesian plane from the origin to the point  $(x, y) = (a_1, a_2)$ :

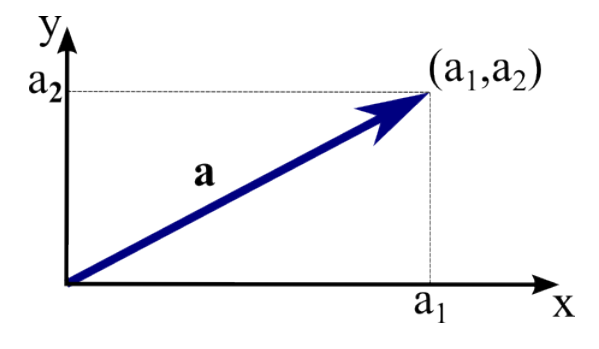

**Proposition.** The sum  $a + b$  of two vectors  $a, b \in \mathbb{R}^2$  is the vector represented by the arrow from the origin to the point that is the opposite vertex of the parallelogram with sides  $a$  and  $b$ :

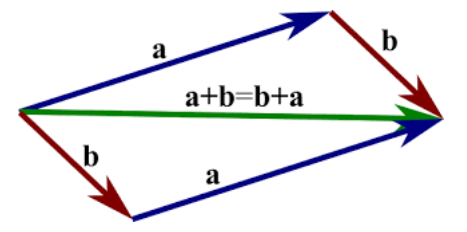

The fractions  $\frac{a_2}{a_1}$  and  $\frac{b_2}{b_1}$  are the slopes of the lines through the origin containing the vectors a and b. The other two fractions are the slopes of the lines (1) between the endpoints of b and  $a + b$  and (2) between the endpoints of  $a$  and  $a + b$ .

The first line of the proof shows that line  $(1)$  is parallel to a, and line  $(2)$  is parallel to b.

Therefore lines (1) and (2) are the other two sides of the unique parallelogram with sides a and b.

The endpoint of  $a + b$  is where lines (1) and (2) intersect.

Therefore this endpoint is the vertex of the parallelogram opposite the origin.

 $\Box$ 

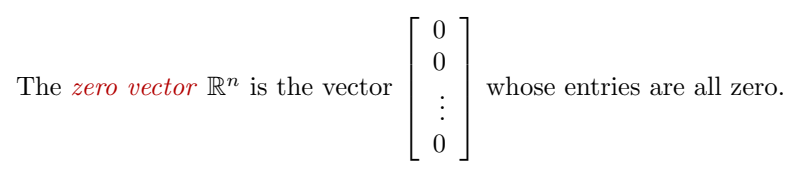

We use the same symbol "0" to mean both the number zero and the zero vector in  $\mathbb{R}^n$  for any n. You may have to use context to figure out which number or zero vector "0" means in a given expression.

We have  $0 + v = v + 0 = v$  for any vector v.

**Definition.** Suppose  $v_1, v_2, \ldots, v_p \in \mathbb{R}^n$  are vectors and  $c_1, c_2, \ldots, c_p \in \mathbb{R}$  are scalars, i.e., numbers.

The vector  $y = c_1v_1 + c_2v_2 + \cdots + c_pv_p$  is called a *linear combination* of  $v_1, v_2, \ldots, v_p$ .

We say that y is "the linear combination of  $v_1, v_2, \ldots, v_p$  with *coefficients*  $c_1, c_2, \ldots, c_p$ ."

**Definition.** The span of a list of vectors  $v_1, v_2, \ldots, v_p \in \mathbb{R}^n$  is the set of all vectors  $y \in \mathbb{R}^n$  that are linear combinations of  $v_1, v_2, \ldots, v_p$ . We denote this (usually infinite) set by

 $\mathbb{R}\text{-span}\{v_1, v_2, \ldots, v_p\}$  or  $\text{span}\{v_1, v_2, \ldots, v_p\}.$ 

What does  $\mathbb{R}$ -span $\{v_1, v_2, \ldots, v_p\}$  look like?

We can visualize the span of the 0 vector as the single point consisting of just the origin. We imagine the span of a collection of vectors that all belong to the same line through the origin as that line.

In  $\mathbb{R}^2$ , if the span of  $v_1, v_2, \ldots, v_p$  does not consist of a line, then the span is the whole plane.

To see this, imagine we have two vectors  $u, v \in \mathbb{R}^2$  that are not parallel. Then we can get to any point in the plane by traveling some distance in the  $u$  direction, then some distance in the  $v$  direction. In other words, we can get any vector in  $\mathbb{R}^2$  as the linear combination  $au + bv$  for some scalars  $a, b \in \mathbb{R}$ . Draw a picture to illustrate this to yourself!

## 3 Vocabulary

Keywords from today's lecture:

#### 1. Vector.

A vertical list of numbers. Equivalently, a matrix with one column.

The set of all vectors with n rows is written  $\mathbb{R}^n$ .

Example: 
$$
\begin{bmatrix} 1 \\ 0 \\ -5.2 \\ 3 \end{bmatrix}
$$
 or  $\begin{bmatrix} 4 \end{bmatrix}$  or  $\begin{bmatrix} \sqrt{2} \\ \pi \end{bmatrix}$ .

### 2. Scalar.

Another word for "number" or "constant." We can multiply scalars together, but not vectors. Example: 5 or  $\pi$  or  $\sqrt{2}$ .

3. The zero vector  $0 \in \mathbb{R}^n$ .

The vector  $\lceil$  0 0 . . . 0 1 with  $n$  rows all equal to zero.

4. Linear combination of vectors.

If 
$$
u = \begin{bmatrix} u_1 \\ u_2 \end{bmatrix}
$$
 and  $v = \begin{bmatrix} v_1 \\ v_2 \end{bmatrix}$  are vectors, then  $u + v = \begin{bmatrix} u_1 + v_1 \\ u_2 + v_2 \end{bmatrix}$ .  
If  $c \in \mathbb{R}$  is a scalar then  $cv = \begin{bmatrix} cv_1 \\ cv_2 \end{bmatrix}$ .

The linear combination of vectors  $v_1, v_2, \ldots, v_p \in \mathbb{R}^n$  with coefficients  $a_1, a_2, \ldots, a_p \in \mathbb{R}$  is

$$
a_1v_1 + a_2v_2 + \cdots + a_pv_p \in \mathbb{R}^n.
$$

Example: 
$$
2\begin{bmatrix} 1 \\ 4 \end{bmatrix} - \begin{bmatrix} 0 \\ 1 \end{bmatrix} + \pi \begin{bmatrix} 1 \\ 3 \end{bmatrix} = \begin{bmatrix} 2 - 0 + \pi \\ 8 - 1 + 3\pi \end{bmatrix} = \begin{bmatrix} 2 + \pi \\ 7 + 3\pi \end{bmatrix}.
$$

5. The span of a list of vectors  $v_1, v_2, \ldots, v_p \in \mathbb{R}^n$ .

The set of all linear combinations of the vectors  $v_1, v_2, \ldots, v_p \in \mathbb{R}^n$ .

A vector  $u \in \mathbb{R}^n$  belongs to the span of  $v_1, v_2, \ldots, v_p \in \mathbb{R}^n$  if and only if the  $n \times (p+1)$  matrix

$$
A = \left[ \begin{array}{cccc} v_1 & v_2 & \cdots & v_p & u \end{array} \right]
$$

is the augmented matrix of a consistent linear system.

This happens precisely when A has no pivot positions in the last column.